<span id="page-0-7"></span>LQ LWV RZQ VXE JUDSK

<span id="page-0-4"></span><span id="page-0-3"></span>6FDTHUSORWV VKRZ HYHU\ GDWD SRLQW +RZHYHU ZLWK PDQ\ GDWD SR DQG GL[FXOW WR LQWHUSUHW 3RLQWV PD\ HYHQ EH SORTHG RYHU RWKH 1RWH WKDW ERODROBLOAN WORUSCHLVWLQJXLVK GLXHUHQW LQGLYLGXDOV aLV HVSHFLDOO\ ZKHQ WKHUH DUH D ODUJH QXPEHU RI LQGLYLGXDOV LQ WKH :LWK DQ\RIWKH RSWLRQV GVPDXXXV PESONRILONENDAK HFRQ GLGSHGJXDO WUDMHF

<span id="page-0-8"></span>OLOH SORW

<span id="page-0-2"></span>/LQH 3ORW \$ QDWXUDO QHIW VWHS LV WR FRQQHFW WKH GRWV RI D VFDT

<span id="page-0-1"></span>6FDWWHUSORW :H VWDUW LQ WKLQNLQJ DERXW JUDSKLQJ FKDQJH RYHU WLPH

<span id="page-0-0"></span>\*UDSKV

\*UDSKV 6FDTHUSORW /LQH 3ORW 6SDJKHTL 3ORW 6PRRWKHG 7UDMHFWRULHV 6ORSHJUDSK aH 'DWD 8VHG, Q aLV ([DPSOH \$UH 6LPXODWHG

7DEOH RI FRQWHOWV

<span id="page-0-6"></span><span id="page-0-5"></span>\$QG\ \*URJDQ .D\ORU

## 7HOOLQJ 6WRULHV : LWK 'DWD \* UDSKLG 7LPH

<span id="page-1-3"></span><span id="page-1-1"></span>6PRRWKHG 7UDMHFWRULHV SOWHUQDWLYHO\ UDWKHU WKDQ FRQQHFWLQJ REVHUYDWLRQ\ V W U D L J K W O L Q H W U D M H F W R U \ I R **U PHORFWKKHL QVGLLDY M G K DV Q U L W** V P ED \\ FXUYHG OLQHV EHWZHHQ LQGLYLGXDO REVHUYDWLRQV

WLPHVVFSDDDUOKHHGL SORWV

<span id="page-1-0"></span>6SDJKHWWL 3ORW , QVWHDG RI VLPSO\ FRQQHFWLQJ WKH REVHUYDWLRQV RQH P . OP XOWLOHY HVOK FIRESHOLLOGHISOR WV VKRZLQJ LQGLYLGXDO HVWLF

<span id="page-1-2"></span><sup>2</sup>QH QHHGV WR EH FDUHIXO KRZHYHU DV WKH VPRRWKHG WUDMHFWRU SRLQWV WKDQ RQH DFWXDOO\ KDV

<span id="page-2-2"></span><span id="page-2-0"></span>**6ORSHJUDSK** \$Q LQFUHDVLQJO\ SRSXODU RSWLRQ LV D VORSH JUDSK

<span id="page-2-1"></span><sup>,</sup>Q RUGHU WR EH FOHDU DQG HXHFWLYH D VORSH JUDSK PD\ RQHQ RQO DW WKH HQG SRLQW \$ VORSH JUDSK PD\ EH OHVV VDWLVIDFWRU\ ZKHQ \ LGHD ZRUNV ZLWK D VORSHJUDSK DV ZHOO

## <span id="page-3-0"></span>CEH 'DWD 8VHG , Q CELV ([DPSOH \$UH 6LPXOD

0DQ\GDWDVHWV EXWQRWDOODLGDARUHP BLWULJLVQDYQKGQZQFU<del>HD</del>OWRHZQÙ HYHU\URZ RILGIO LWDLDGOXGDDDQQ LQGLYLVGLXQDIO HRGOHBOXOKOD VHDYHU\URZ ZLGGHDWD LV XQLTXHO\LGHLQGQWXLPYEHHGUE\DQ LQGLYLGXDO

/RQJ'DWD

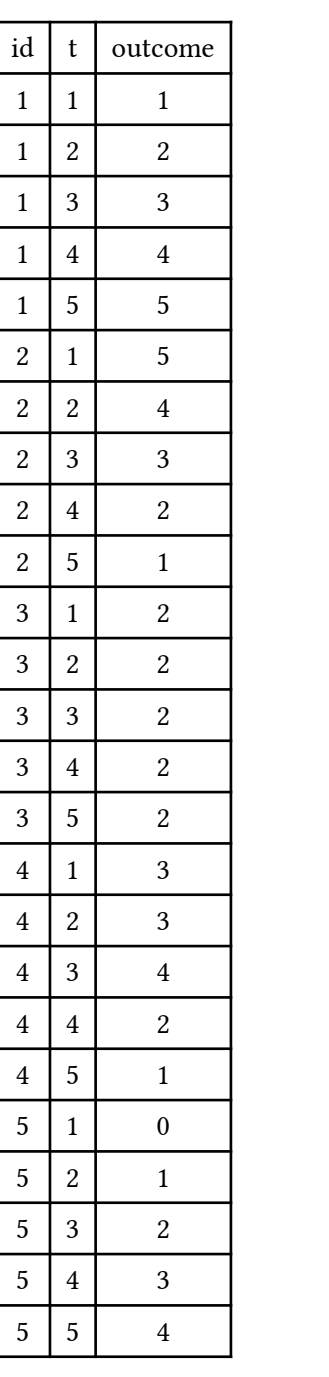

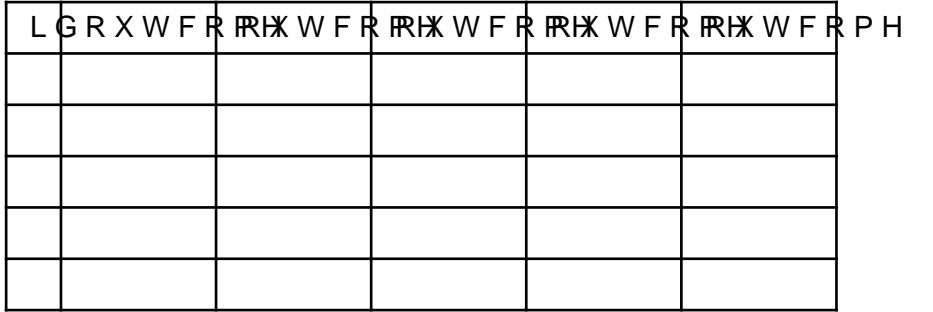

:LGH'DWD

\*HQHUDOO\ IRU JUDSKLQJ FKDQJH RYHU WLPH LWORLQUPRVW D IRUPDW DVVKRZQ QQGQADAWHDPHOVUHUQQUROZUHSPUHHOWHXQUWIRHDQWSDRUFWL FDVLIR OSDDU W LFXOD U (DLFO KGL YQLGGLYYD GXDOLQPWY KSMINGSDOWHGDHUDRGZOW) W KXV HYHU\URZLQOGRDQWUDPDQWWLKYHXQLTXHO\LGHQWLLYGAQQKFEELHWUKHFRP DQGVWXG\ZDYH

'DWD FDREVEKHDUS HEZLG GWADRR QRJUPDWL HOHQ GS HZLRV DYWUDLJKWIRUZDUGRSV WKH VKD FIRPPD QG DV DY DOWLOD DOM HILQ[E](https://www.r-project.org/)RWK

\*UDSKLFV PDUGSHOFFROMMANO WHG E\ +DGOH\:LFNKDP